# <span id="page-0-0"></span>Module 8: Other Data Structures

Suppose I want to keep track of students by ID number, to store **name** and **program**. For each student I could make a list containing the data I want to store.

I could then make a list, and put item n in the nth position in my list, using our n-th-item function to get the nth student.

```
(define students
  (list (list "Al Gore" "government")
        (list "Barack Obama" "law")
        (list "Bill Gates" "appliedmath")
        (list "Conan O'Brien" "history")))
```
But then "Al Gore" has to be student 0, "Barack Obama" has to be student 1, "Bill Gates" has to be student 2. . . .

I could put in some special value for ID numbers I don't want to use. If I did this I would have millions of empty elements just to store thousands of student records!

# **Dictionaries**

A better way: make a list, where each item in the list is itself a list, containing two items: a key (ID number) and a value (information about students)

```
;; A LStudent is a (list Str Str)
;; A LEntry is a (list Nat LStudent)
;; A LDict is a (listof LEntry)
```

```
(define student-lldict
 (list (list 6938 (list "Al Gore" "government"))
        (list 7334 (list "Bill Gates" "appliedmath"))
        (list 8535 (list "Conan O'Brien" "history"))
        (list 8838 (list "Barack Obama" "law"))))
```
Write a function (find-ldict key dict) that consumes a Nat and a LDict. The function returns the value in dict associated with the key. You may assume key appears exactly once in dict. ( check-expect ( find-ldict 8838 student-lldict ) (list "Barack Obama" "law"))

Exercise

Consider the data definition:

```
;; A LStudent is a (list Str Str)
```
;; A LEntry is a (list Nat LStudent)

Now we need to remember that if v is a LEntry, (first v) returns the key, and (second v) returns the associated value.

We also need to remember that if s is a LStudent:

- (first s) returns the name
- (second s) returns the program.

This is true, but inconvenient.

To help keep track of our data, we will now introduce structures, a new data type where the different parts have *names*.

It often comes up that we wish to join several pieces of data to form a single "package". We can then write function that consume and return such packages.

A few examples:

A complex number

 $z = a + bi$ 

is built of a real part a and an imaginary part bi.

A record in a student database might include the student's name, ID number, and program.

```
{
name: "James Bond"
ID: 007
program: "pure-math"
}
```
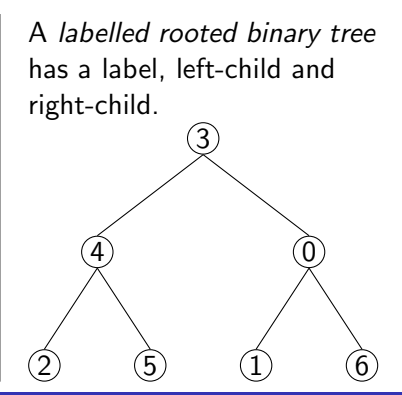

<span id="page-5-0"></span>A Posn (short for Position) is a built-in structure that has two fields containing numbers intended to represent  $x$  and  $y$  coordinates. The computer knows these are called x and y. You can create a **Posn** using the **constructor** function, make-posn. Its contract is

;; make-posn: Num Num -> Posn

For example, (define my-posn (make-posn 4 3))

Note here we are storing two things, namely the  $x$  and  $y$  coordinates, in one value. This one value is a Posn.

## A Built-in structure: Posn

If you ask for the value of a Posn, it appears to just copy whatever you said. (define my-posn (make-posn 4 3))  $my-posn$  => (make-posn 4 3)

```
This is just like the quotation marks on a str:(define my-str "foo")
mv\text{-str} \Rightarrow "foo"
```
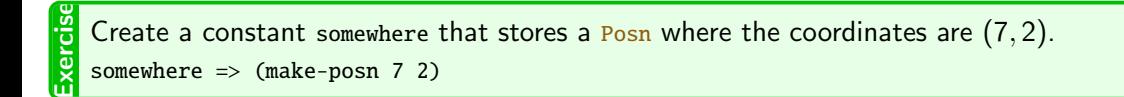

## **Selectors**

With a  $str$ , we have special functions which get a part of the value:  $(substring "foobar" 0 3) \Rightarrow "foo"$ 

In a somewhat similar way, with a **Posn**, we have two **selector** functions. Each selector returns the field which has the name of the selector:

```
(posn-x (make-posn 4 3)) \Rightarrow 4
```

```
(posn-y (make-posn 4 3)) \Rightarrow 3
```
Note: these selectors are called posn-x and posn-y because the value is a  $P<sub>0</sub>$  and the fields are named x and y. Every structure has only the fields which are defined on it.

**Exercis** Use posn-x and posn-y on your constant somewhere. Ensure you understand the result.

# Type predicates

One last function: the type predicate.  $(posn? 42) \Rightarrow #false$  $(posn? "oak") \Rightarrow #false$ (posn? my-posn)  $\Rightarrow$  #true

The type predicate returns #true if its argument is some object of that type.

Ex. Find at least two values for which posn? returns #true, and two for which it returns #false. Any time we create a structure we should create a data definition, and a template that goes along with it.

A template is derived from a data definition. When we create a new form of data, create the template. Use the template in writing functions to consume that type of data.

```
Data definition:
```

```
(define-struct sstudent
  (name id program))
  a SStudent is a
    ;; (make-sstudent Str Nat Str)
;; Requires:
;; name is the student's name
;; id is 8 digits long
;; program is sometimes fun.
```
Template:

```
;; my-sstudent-template: SStudent ->
   Any
(define ( my-sstudent-template s)
  (...( sstudent-name s)...
   ...( sstudent-id s)...
   ...( sstudent-program s)...))
```
The template lists all the selectors, but does nothing. To write a function, replace the dots with code, and remove unused selectors.

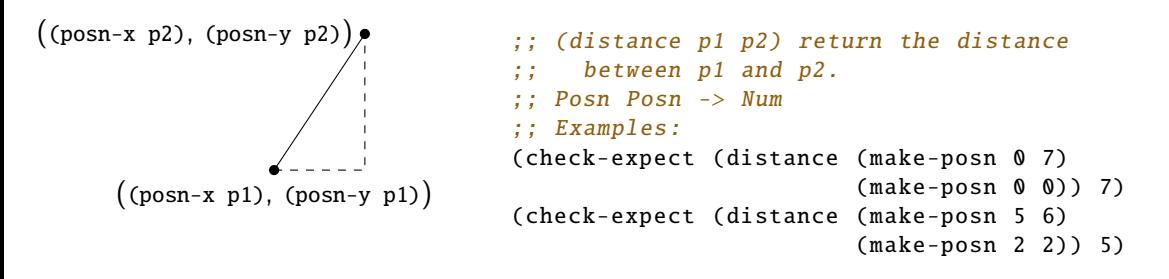

The template for the built-in Posn structure is as follows:

```
;; my-posn-template: Posn -> Any
(define ( my-posn-template p)
  (\ldots(posn-x p) \ldots\ldots ( posn-y p \ldots ) )
```
Using the template, complete the function distance.

Exercise

## Returning a Posn

A function may return a **Posn** just like any other value. It needs to create it using make-posn.

```
;; (offset-a-little x y) return the point which is
;; moved over 3 and up 3 from (x, y).
  ;; offset-a-little: Num Num -> Posn
;; Example:
( check-expect ( offset-a-little 5 7) ( make-posn 8 10))
```

```
(define ( offset-a-little x y)
  (make-posn (+ x 3) (+ y 3)))
```
Exercise Write a function vector2D+ that consumes two Posn and does vector addition. (That is, the new x is the sum of the x values, and the new y is the sum of the y values.) ;; (vector2D+ v1 v2) return the vector sum of v1 and v2. ;; vector2D+: Posn Posn -> Posn ;; Example: ( check-expect (vector2D+ ( make-posn 2 3) ( make-posn 5 8)) ( make-posn 7 11))

<span id="page-12-0"></span>We can define a custom structure using the define-struct special form: (define-struct struct-name (field0 field1 ... fieldn))

For example, suppose we are building a store inventory system, and for each item we need to store its description, price, and number available.

(define-struct inventory (desc price available))

This one line of code automatically creates several functions:

Constructor make-inventory allows us to create values of this type

Predicate inventory? lets us determine if a value is of this type

Selectors are created, one for each field.

In this example, inventory-desc, inventory-price and inventory-available.

Once we have created the new data type: (define-struct inventory (desc price available))

...we can create a new Inventory value using the constructor, and store it in a constant: (define lentils ( make-inventory "dry lentils" 2.49 42))

...and we can extract the values using the selector functions:

```
( inventory-desc lentils) ; => "dry lentils"
(inventory-price lentils) \therefore => 2.49
(inventory-available lentils) ; \Rightarrow 42
```
**1** Create a structure data type called book, with fields title, author, and year.

- <sup>2</sup> Use the constructor to create a constant of this type.
- **3** Use the selector functions to extract the individual values from the constant.

**Exercise** 

(define-struct inventory (desc price available))

This define-struct determines the names of the fields, but it does not tell us what the fields mean. So we need to document these; this is done in a comment called a **data definition**:

- an Inventory is a (make-inventory Str Num Nat)
- ;; Requires:
- ;; desc describes what the item is
- ;; price is the cost in dollars of one item
- ;; available is the number of items in stock

The data definition tells us:

- the type of each field, in a line resembling a contract.
- the meaning of each field, in a Requires section.

## Consuming custom structures

```
(define-struct inventory (desc price available))
  an Inventory is a (make-inventory Str Num Nat)
  Requires:
;; desc describes what the item is
;; price is the cost in dollars of one item
;; available is the number of items in stock
```
Reminder: from this structure, if thing is an Inventory, you can access the fields using (inventory-desc thing), (inventory-price thing) and (inventory-available thing).

```
Exercise
  Complete the function total-value that consumes an Inventory and returns the amount of
  money we would get if we sell out of item.
  ;; (total-value item) return cost of all our item.
  ;; total-value: Inventory -> Num
  ;; Example:
  ( check-expect ( total-value ( make-inventory "rice" 5.50 6)) 33.00)
```
## Returning custom structures

#### (define-struct inventory (desc price available))

- an Inventory is a (make-inventory Str Num Nat)
- ;; Requires:
- ;; desc describes what the item is
- ;; price is the cost in dollars of one item
- ;; available is the number of items in stock

Reminder: from this structure, if thing is an Inventory, you can access the fields using (inventory-desc thing), (inventory-price thing) and (inventory-available thing).

To create an Inventory, use the make-inventory function.

```
Exercise
  Write a function (raise-price dollars item) that consumes a Num and a Inventory and
  returns the Inventory that results from increasing the price of item by dollars.
  ;; (raise-price dollars item) return item with price increased by dollars.
  ;; raise-price: Num Inventory -> Inventory
  ;; Example:
  ( check-expect ( raise-price 0.49 ( make-inventory "rice" 5.50 6))
                  ( make-inventory "rice" 5.99 6))
```
## Misusing Posn

```
What is the result of evaluating the following expression?
(define (distance a b)
  (sqrt (+ (- (posn-x a) (posn-x b)))(- (posn-y a) (posn-y b)))))
(define pt1 ( make-posn "Math135" "CS115"))
(define pt2 ( make-posn "Red" #true))
(distance pt1 pt2)
```
This causes a run-time error, but not at make-posn.

Inside distance, there it attempts to compute (- "Math 135" "Red"), which is nonsense. The system does not enforce contracts. If your contract says  $Int$ , but you give it a  $Str$ . problems will probably occur.

Carefully watch your contracts, and be sure your code follows them!

## Contract Errors

```
;; (scale pt factor) return pt
;; scaled by factor.
;; scale: Posn Num -> Posn
(define (scale pt factor)
  ( make-posn (* factor (posn-x pt))
              (* factor (posn-y pt))))
(scale 2 "George")
\Rightarrow( make-posn (* "George" (posn-x 2))
            (* "George" (posn-y 2)))
Contract errors will often manifest when we can't simplify an expression.
```
In this case, we can't use posn-x on 2.

```
(define-struct household (me sally fish cat thing1 thing2))
  a Household is is a (make-household Nat Nat Nat Nat Nat)
;; Requires:
;; me is my age
:: sally is Sally's age
\therefore cat is the cat's age. etc.
```
and I want a structure with one field changed. Do I really have to do all this work?!?

```
;; update-cat: Household -> Household
(define ( update-cat house newcat)
  ( make-household
   ( household-me house)
   ( household-sally house)
   ( household-fish house)
   newcat
   ( household-thing1 house)
   ( household-thing2 house)))
```
...Yes. Racket structures, as defined it this course, are clumsy. But don't get put off structures! They are very useful, and much easier to use in every other language I know. In many languages you would just say house.cat  $=$  newcat

We have added two new things to our syntax.

- **1** The special form (define-struct sname (field1 ... fieldn)) defines the structure type and creates:
	- a constructor function make-sname
	- a predicate function sname?
	- *n* selectors, one for each field, named sname-field1...
- 2 A value has additional possibilities. In addition to begin a Nat, Int, Num, Str, Bool,  $(list ...)$ , or  $(listof ...)$ , it may be of the form:

```
(make-sname v1...vn)
```
<span id="page-21-0"></span>**1** Place your structure definitions and data definitions right at the top of the file, just after the file header.

```
(define-struct inventory (desc price available))
  an Inventory is a (make-inventory Str Num Nat)
;; Requires:
;; desc describes what the item is
;; price is the cost in dollars of one item
;; available is the number of items in stock
```
<sup>2</sup> Write a template, with a generic name and generic contract. (define ( my-inventory-template item) (...( inventory-desc item)... ...( inventory-price item)... ...( inventory-available item)...))

The rest of the design recipe is essentially unchanged, except now you have the custom type (e.g. Inventory) which you added.

## <span id="page-22-0"></span>**Dictionaries**

Back on slide 3 we used the following data definitions:

```
;; A LStudent is a (list Str Str)
;; A LEntry is a (list Nat LStudent)
;; A LDict is a (listof LEntry)
(define student-lldict
 (list (list 6938 (list "Al Gore" "government"))
        (list 7334 (list "Bill Gates" "appliedmath"))
        (list 8535 (list "Conan O'Brien" "history"))
        (list 8838 (list "Barack Obama" "law"))))
```
This made it hard to keep track of which bits of data were which.

For example, I can get the first student from student-dict using (first student-dict). But why should I get that student's name with (first (second (first student-dict)))?

This is a perfect place to use structures.

# **Dictionaries**

```
We can use a structure to store each student.
Then to store an association list of students, we have:
(define-struct student (name program))
;; a Student is a (make-student Str Str)
;; A LDict is a (listof (list Nat Student))
(define student-ldict
  (list (list 6938 ( make-student "Al Gore" "government"))
        (list 7334 ( make-student "Bill Gates" "appliedmath"))
        (list 8535 ( make-student "Conan O'Brien" "history"))
        (list 8838 ( make-student "Barack Obama" "law"))))
```
Suppose we have some student:

(define test-student (first student-dict))

- $\bullet$  (first test-student) => 6938
- (second test-student) => (make-student "Al Gore" "government")

...It works, but we still need to use first and second to get the key and value.

We can take it another level. Use another structure to keep track of keys and values.

```
(define-struct asc (key val))
;; An Asc is a (make-asc Nat Any)
;; a Dict (dictionary) is a (listof Asc)
(define student-dict
  (list (make-asc 6938 ( make-student "Al Gore" "government"))
        (make-asc 7334 ( make-student "Bill Gates" "appliedmath"))
        (make-asc 8838 ( make-student "Barack Obama" "law"))))
```

```
Extracting some test data from this list:
(define test-student (first student-dict))
(define test-student (first student-dict))
(sase-key test-student) \Rightarrow 6938(asc-val test-student) => (make-student "Al Gore" "government")
```
#### Dictionaries: retrieval

```
(define-struct asc (key val))
;; An Asc is a (make-asc Nat Any)
;; a Dict (dictionary) is a (listof Asc)
(define student-dict
  (list (make-asc 6938 ( make-student "Al Gore" "government"))
        (make-asc 7334 ( make-student "Bill Gates" "appliedmath"))
        (make-asc 8838 ( make-student "Barack Obama" "law"))))
 Reminder: if a is an Asc: (asc-key a) returns the key
                         (asc-value a) returns the associated value.
```

```
Exercise
  Complete dict-find. You may assume key appears at most once in dict.
  ;; (dict-find d key) return value associated with key in d.
  ;; If key is not in d, return #false.
  ;; dict-find: Dict Nat -> Any
  ;; Examples:
  ( check-expect ( dict-find student-dict 7334)
                 ( make-student "Bill Gates" "appliedmath"))
  ( check-expect ( dict-find student-dict 9999) #false)
```

```
Complete dict-add.
```

```
;; (dict-add d k v) return a new dictionary containing all values in d,
;; and new value (make-asc k v). Keep data sorted by key.
;; If key is already in d, replace its value.
;; dict-add: Dict Nat Any -> Dict
;; Example:
( check-expect
(dict-add student-dict
           7587
           ( make-student "George W Bush" "business"))
 (list (make-asc 6938 ( make-student "Al Gore" "government"))
       (make-asc 7334 ( make-student "Bill Gates" "appliedmath"))
       (make-asc 7587 ( make-student "George W Bush" "business"))
       (make-asc 8838 ( make-student "Barack Obama" "law"))))
```
**Exercise** 

- <span id="page-27-0"></span>• Be comfortable with the following terms: structure, field, constructor, selector, type predicate, structure definition.
- **Be able to write functions that consume and return structures, include Posn and custom** data structures.
- Be able to create structure and data definitions for a new structure, determining an appropriate type for each field.
- Understand what functions are created by define-struct, and be able to use them.
- Be able to write the template associated with a structure definition, and to expand it into the body of a particular function that consumes that type of structure.
- Understand the use of type predicates and be able to write code that handles mixed data.

Further Reading: How to Design Programs Section [5](https://htdp.org/2019-02-24/part_one.html#%28part._ch~3astructure%29)